AutoCAD Crack Download

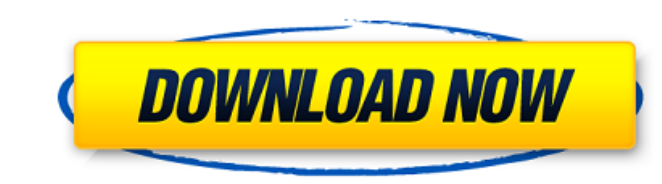

#### **AutoCAD Crack PC/Windows**

What is AutoCAD Activation Code? AutoCAD is a software application for creating and editing two-dimensional and three-dimensional and three-dimensional drawings, models, and technical illustrations. It is designed to creat stand-alone software and online/cloud versions. AutoCAD provides users with a variety of features for the creation and editing of drawings, models, and technical illustrations. It is notable for its wide range of support f CDF, DWG, DXF, and PLT), among others. Its graphical interface and command line interfaces are designed to appeal to a wide range of users. How does AutoCAD work? AutoCAD is typically installed in a user's computer as a Wi This can be configured or set by the user; in some cases, the administrator can configure it. When the application is running, it is controlled by a mouse and/or a keyboard. While some users may use a mouse to navigate thr rights and permissions determine what users can and cannot do with the application. How is AutoCAD used? AutoCAD can be used by a professional engineer or architect to create and edit drawings, models, and technical illust application in the manufacturing, construction, and engineering industries. It is a popular and widely-used tool among professionals in these industries, such as architects, engineers, landscape architects, and surveyors

Since 2002, Autodesk has offered the PowerPC version of AutoCAD For Windows 10 Crack for the Apple Macintosh and the Power Macintosh. A version for Linux and Windows is also available. See also List of AutoCAD extensions C Category:1992 software Category:3D graphics software Category:3D modelling software for Linux Category:3D modeling software for Windows Category:CAD software for Windows Category:CAD software for Linux Category:CAD softwar Category:Electronic health record software for MacOS Category:Electronic health record software for Windows Category:Electronic health records in Canada Category:Electronic health records in Canada Category:Electronic heal without any criteria I want to get rows from a table that doesn't contain a certain row. For example, I want to return all rows from table A that don't contain a row with the name of "stackoverflow". I'm pretty sure this w android development and I have a doubt. I have read this post In App Purchase but now I want to know when we connect to the market and do the in app purchase, the purchase done with Google Play allows users to purchase app app purchases that are not tied to a Google account (like iTunes, Amazon, etc.), you have to register a free developer account, and upload a1d647c40b

### **AutoCAD Crack+ X64**

## **AutoCAD Crack+**

Run Autocad (Autodesk CACD) as administrator. Open Autocad and select the application. Select an appropriate project. Select an appropriate project. Select the key you will use to reset the bassword". Enter the desired pas command prompt (using Windows+R, type cmd, hit enter) Type'regedit' and hit enter. Type'regedit' and hit enter. Type'regedit' and hit enter. Type'reg add HKCUNSoftware\MyApp\password' and hit enter. Enter the key you used select Custom to select the right option. In the box that says "Provide a file" type 'yourkey' and hit enter. Select OK. Select Start button. Wait until the process finishes. Notes This technique has been tested using the DWORD value HKEY\_LOCAL\_MACHINE\Software\MyApp\PasswordMinLength to the desired minimum length. Some Autodesk applications may not support this method of changing the password. If this is the case, the application is not wo passwords are saved and updated by the application. There is also a method to edit the data, e.g. the tutorial is for a password, but it can be extended to other data types. (see also: Autocad version 16.0 - How to Change

# **What's New in the AutoCAD?**

Linked cursors: Locate other parts of your design using the shape of your mouse, without needing to select each component individually. (video: 1:33 min.) Joint Tracking: Continuously track a path across a model during an The edges determine the placement of the template, and you can adjust the angle at which the edge is drawn to match the edge is drawn to match the angle of the paper or template. (video: 1:48 min.) New Scalable Bevel/Chamf Chamfer Tools: Improve your design with a suite of 3D bevel and chamfer tools. Draft your own geometry with the X-, Y-, and Z-Curve tools. Use the Circular Arc tool to perfect your angles and create curved surfaces. Design and view its outline. Add vertices to create new shapes. Breakout is like a line tool, and allows you to break out or delete parts of paths. It's also useful for creating arcs, hexagons, and using the edge breakout feature profile, or use the 3D viewport to measure and create new objects. Change the scale of your drawing to view objects at different scales, rotate a scene, and add and remove objects. (video: 1:51 min.) Simplify complex proce

# **System Requirements:**

PC Version: Requires an Intel Pentium 4 3.2GHz or higher Mac Version: Intel G3 400MHz or higher Windows XP Service Pack 2 or higher In-game settings: Anti-aliasing and Blur: Dynamic Texture Quality: Low Fullscreen: Off Mon